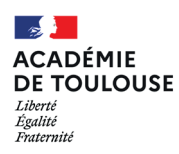

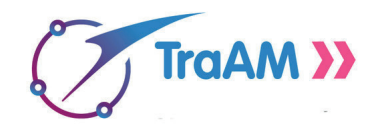

- **• Professeure Bérénice Guitard**
- **• Discipline Arts appliqués et cultures artistiques**
- **• Établissement LP Docteur Clément de Pémille \_ Graulhet**
- **• Académie de Toulouse**
- **• Niveau éducatif bac-pro**
- **• 2022 \_ 2024**

## SCÉNARIO

**En design graphique, comment consolider une intention grâce au dessin assisté par ordinateur ?**

SÉQUENCE / **Design de communication / typographisme / mot-image / signalétique**

L'objectif général de la séquence est un projet en collaboration avec le professeur documentaliste de l'établissement afin de créer une signalétique destinée à augmenter la visibilité du CDI et d'inciter les élèves à une fréquentation plus importante.

Cette séquence conduira les élèves au FabLab pour la fabrication des supports de signalétique en découpe laser.

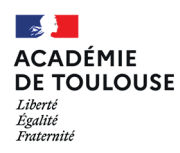

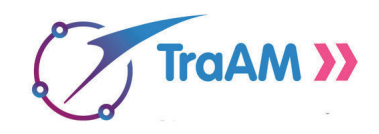

**SCÉNARIO**

**En design graphique, comment consolider une intention grâce au dessin assisté par ordinateur ?**

**SÉQUENCE / Design de communication / typographisme / mot-image / signalétique**

### SÉANCE 1 / **INVESTIGATION**

Objectif \_ Analyser la démarche des graphistes Joël Guenoun et Ji Lee afin d'identifier les principes graphiques inhérents à la création d'un mot-image. Appréhension et étude des paramètres esthétiques et sémantiques des productions graphiques.

**Compétences du référentiel disciplinaire CI. COMPÉTENCES D'INVESTIGATION.**

S'approprier une démarche de conception / CI.3 - Analyser, comparer des œuvres ou des produits. / CI.5 - Établir des principes et des notions permettant de dégager un sens ou une symbolique.

**Ancrage à l' épreuve d'arts appliqués et cultures artistiques au baccalauréat professionnel \_ coefficient 1 (JO du 17 juin 2020).**

Compétences d'investigation / analyser, comparer des œuvres ou des produits et les situer dans leur contexte de création.

**Compétences communes à tous les professeurs et personnels d'éducation (Bulletin officiel n° 13 du 26 mars 2015)**

P1 : Maîtriser les savoirs disciplinaires et leur didactique.

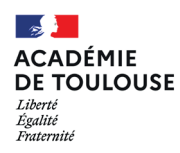

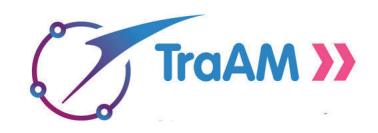

**SCÉNARIO**

**En design graphique, comment consolider une intention grâce au dessin assisté par ordinateur ?**

**SÉQUENCE / Design de communication / typographisme / mot-image / signalétique**

### SÉANCE 2 / **EXPÉRIMENTATION**

Objectif \_ Répondre à une demande et proposer des solutions graphiques en respectant des principes graphiques analysés en phase d'investigation.

**Compétences du référentiel disciplinaire CE. COMPÉTENCES D'EXPÉRIMENTATION.**

S'approprier une démarche de conception / CE3 - Exploiter des références à des fins de conception.

**Ancrage à l' épreuve d'arts appliqués et cultures artistiques au baccalauréat professionnel \_ coefficient 1 (JO du 17 juin 2020).**

**Compétences** d'expérimentation / respecter une demande et mettre en œuvre un cahier des charges simple / établir des propositions cohérentes en réponse à un problème posé et réinvestir les notions repérées dans des références.

**Compétences communes à tous les professeurs et personnels d'éducation (Bulletin officiel n° 13 du 26 mars 2015)**

P1 : Maîtriser les savoirs disciplinaires et leur didactique.

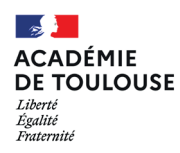

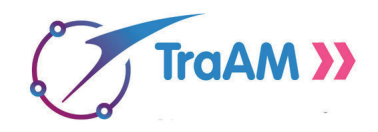

**SCÉNARIO**

**En design graphique, comment consolider une intention grâce au dessin assisté par ordinateur ?**

**SÉQUENCE / Design de communication / typographisme / mot-image / signalétique**

### SÉANCE 3 / RÉALISATION

Objectif : choisir une piste de recherche et justifier son choix. Développer et enrichir la recherche afin de concevoir sa réalisation finale.

**Compétences du référentiel disciplinaire CR. COMPÉTENCES DE RÉALISATION**

S'approprier une démarche de conception / CR.1 - Opérer des choix pertinents parmi les pistes de recherche. CR.2 - Apporter des ajustements et finaliser la proposition.

**Ancrage à l' épreuve d'arts appliqués et cultures artistiques au baccalauréat professionnel \_ coefficient 1 (JO du 17 juin 2020).**

Compétences de réalisation / opérer un choix raisonné parmi des propositions et finaliser la proposition choisie.

**Compétences du référentiel des métiers du professorat et de l'éducation \_ Compétences de l'enseignant (Bulletin officiel n° 13 du 26 mars 2015)**

P1 : Maîtriser les savoirs disciplinaires et leur didactique.

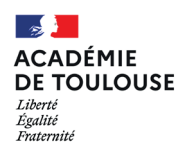

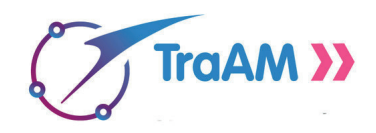

**SCÉNARIO**

**En design graphique, comment consolider une intention grâce au dessin assisté par ordinateur ?**

**SÉQUENCE / Design de communication / typographisme / mot-image / signalétique**

### SÉANCE 4 / CONSOLIDER LE DESIGN GRAPHIQUE GRÂCE AU NUMÉRIQUE

Objectif \_ Concevoir une signalétique en s'appuyant sur les phases précédentes de développement de projet et en formalisant les intentions grâce au dessin assisté par ordinateur sur le logiciel libre Inkscape.

#### **Compétences du référentiel disciplinaire**

Communiquer son analyse ou ses intentions / CC.4 - Traduire graphiquement des intentions.

#### **Compétences numériques élèves (CRCN)** ou numérique, argumentée.

https://eduscol.education.fr/document/20389/ download Domaine 3 / Création de contenus / 3.2 Développer des documents multimédia / Niveau 3 Produire une image / Niveau 4 Acquérir, produire et modifier des objets multimédia \_ Traiter des images et des sons

**Ancrage à l' épreuve d'arts appliqués et cultures artistiques au baccalauréat professionnel \_ coefficient 1 (JO du 17 juin 2020).**

Développer et préciser une proposition sous la forme d'une réalisation graphique, volumique

**Compétences communes à tous les professeurs et personnels d'éducation (Bulletin officiel n° 13 du 26 mars 2015)**

9. Intégrer les éléments de la culture numérique nécessaire à l'exercice de son métier

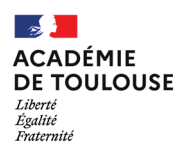

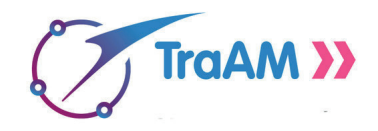

**SCÉNARIO**

**En design graphique, comment consolider une intention grâce au dessin assisté par ordinateur ?**

**SÉQUENCE / Design de communication / typographisme / mot-image / signalétique**

### **Compétences numériques des enseignants \_ CRCN**

#### **Domaine 1 ENVIRONNEMENT PROFESSIONNEL**

Utiliser le numérique pour agir et se former dans son environnement professionnel

1.5. Adopter une posture ouverte, critique et réflexive Analyser sa pratique, expérimenter, faire preuve d'esprit critique : – Faire évoluer sa pratique pédagogique numérique à la lumière des travaux de la recherche et de sa communauté – Faire preuve d'ouverture d'esprit et de discernement pour découvrir, tester puis utiliser des approches pédagogiques, des services et des ressources numériques.

#### **Domaine 3 ENSEIGNEMENT - APPRENTISSAGE**

Concevoir, scénariser, mettre en œuvre et évaluer des situations d'enseignement-apprentissage.

3.1. Concevoir Construire des situations d'enseignement apprentissage avec des ressources et services numériques : – Veiller à l'accessibilité et à la sécurité dès la conception – Planifier, scénariser des apprentissages selon différentes durées et modalités– Adapter les moyens numériques aux publics et objectifs visés – Expérimenter avec sa classe ou son groupe de travail de nouveaux formats et pratiques pédagogiques.

3.2. Mettre en oeuvre Conduire et guider des situations d'enseignement-apprentissage avec le numérique : – Anticiper et organiser les conditions de la mise oeuvre d'une activité ou d'un projet – Conduire des activités et des échanges avec les apprenants à l'aide d'outils numériques – Guider et soutenir les apprenants dans les activités d'apprentissage et de formation.

#### **Domaine 4 DIVERSITÉ ET AUTONOMIE DES APPRENANTS**

Inclure et rendre accessible, différencier et engager les apprenants

4.3. Engager les apprenants Rendre les apprenants acteurs, créatifs, critiques en utilisant les technologies numériques : – Favoriser les interactions des apprenants pendant et en dehors de la session d'apprentissage – Impliquer les apprenants dans des démarches actives et de projet – Développer chez les apprenants le discernement dans l'usage et le choix des outils.

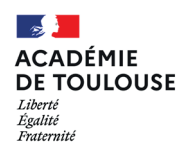

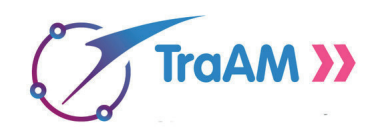

**En design graphique, comment consolider une intention grâce au dessin assisté par ordinateur ?**

**SÉQUENCE / Design de communication / typographisme / mot-image / signalétique**

### SCÉNARIO **GÉNÈSE**

Outil numérique mis en œuvre **Inkscape, logiciel libre de dessin vectoriel assisté par** ordinateur

Production finale Consolidation du design graphique d'un projet de signalétique

### En amont Concevoir le projet de signalétique du CDI en collaboration avec le professeur documentaliste

Compétences communes à tous les professeurs et personnels d'éducation \_ 10. Coopérer au sein d'une équipe \_ 11. Contribuer à l'action de la communauté éducative

Cette séquence comprend une phase d'investigation, une phase d'expérimentation, une phase de réalisation et une phase de développement grâce au logiciel Inkscape.

En aval \_ Fabrication de la signalétique dans un FabLab. À partir des fichiers .svg de dessins vectoriels, possibilité de découpe de matériaux telque de l'adhésif, du bois, du plexiglas ou du métal.

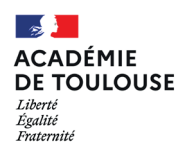

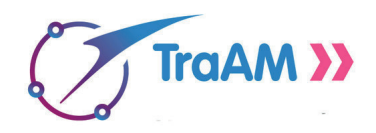

**En design graphique, comment consolider une intention grâce au dessin assisté par ordinateur ?**

**SÉQUENCE / Design de communication / typographisme / mot-image / signalétique**

## **BILAN INTERMÉDIAIRE SCÉNARIO**

### **● Éléments facilitateurs**

L'utilisation du logiciel Inkscape n'est pas une finalité. Ce logiciel est un outil numérique qui va servir un projet dans le cadre du développement d'une intention graphique et de la production d'un fichier nécessaire à la fabrication d'un « objet graphique» en découpe laser. Cependant l'apprentissage et le fonctionnement de cet outil numérique comme vecteur de développement de la réalisation traditionnelle a suscité de l'enthousiasme chez les élèves.

### **● Freins**

Certains élèves ont des appréhensions face à l'utilisation des outils numériques. Il est nécessaire de prévoir une ou deux séances de découverte de l'interface de Inkscape, de démonstration des outils fondamentaux et de manipulations ludiques des outils sous la forme de petits défis en dessin vectoriel. Les tutoriels vidéos proposés sur Youtube peuvent être visionnés par les élèves en autonomie, déposer les liens sur Pronote dans le cahier de texte. Les élèves sont invités à compléter la fiche didactique sur Inkscape afin d'inscrire l'essentiel des outils et des fonctions nécessaires au développement de leur projet.

### **● Apports constatés des usages numériques**

Développer une intention graphique grâce aux outils de dessin assisté par ordinateur. Exploiter ces outils afin d'enrichir une réalisation traditionnelle. Concevoir des fichiers numériques destinés à la fabrication d'un « objet graphique » en 3 D dans un FabLab.

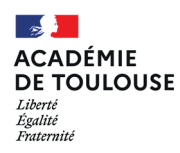

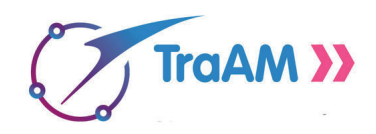

**En design graphique, comment consolider une intention grâce au dessin assisté par ordinateur ?**

**SÉQUENCE / Design de communication / typographisme / mot-image / signalétique**

### **BILAN FINAL SCÉNARIO**

### **● Éléments facilitateurs**

Les possibilités du logiciel ont permis de développer efficacement les idées sur papier d'un point de vue graphique comme d'un point de vue rapidité d'exécution. Les fonctions apprises ont été dépassées, les élèves ont eu des envies et des besoins augmentés pour développer leur réalisation. Les élèves ont été curieux, certains ont été rapidement autonomes et se sont emparés des outils du logiciel pour une utilisation personnelle.

### **● Freins**

Pour les élèves \_ les élèves peuvent vite se décourager quant à l'utilisation du logiciel qui manque parfois d'ergonomie. Ils ne prennent pas toujours l'initiative de l'exploration des ressources du logiciel en autonomie. Ils manquent parfois de rigueur dans l'exécution du fichier destiné à la fabrication.

Pour l'enseignant l'enseignant doit se former pour répondre au mieux aux interrogations des élèves sur les fonctionnalités du logiciel. L'enseignant doit agir comme un chef de projet ou un directeur artistique et recadrer les élèves lorsqu'ils se laissent séduire par les fonctionnalités du logiciel et oublient d'appuyer le sens de leur réalisation sémantiquement et esthétiquement.

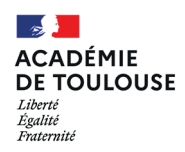

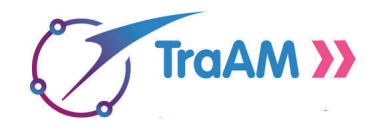

# **SÉANCES \_ FICHE PROJET ÉLÈVE \_ INVESTIGATION Mot-images, autres exemples**

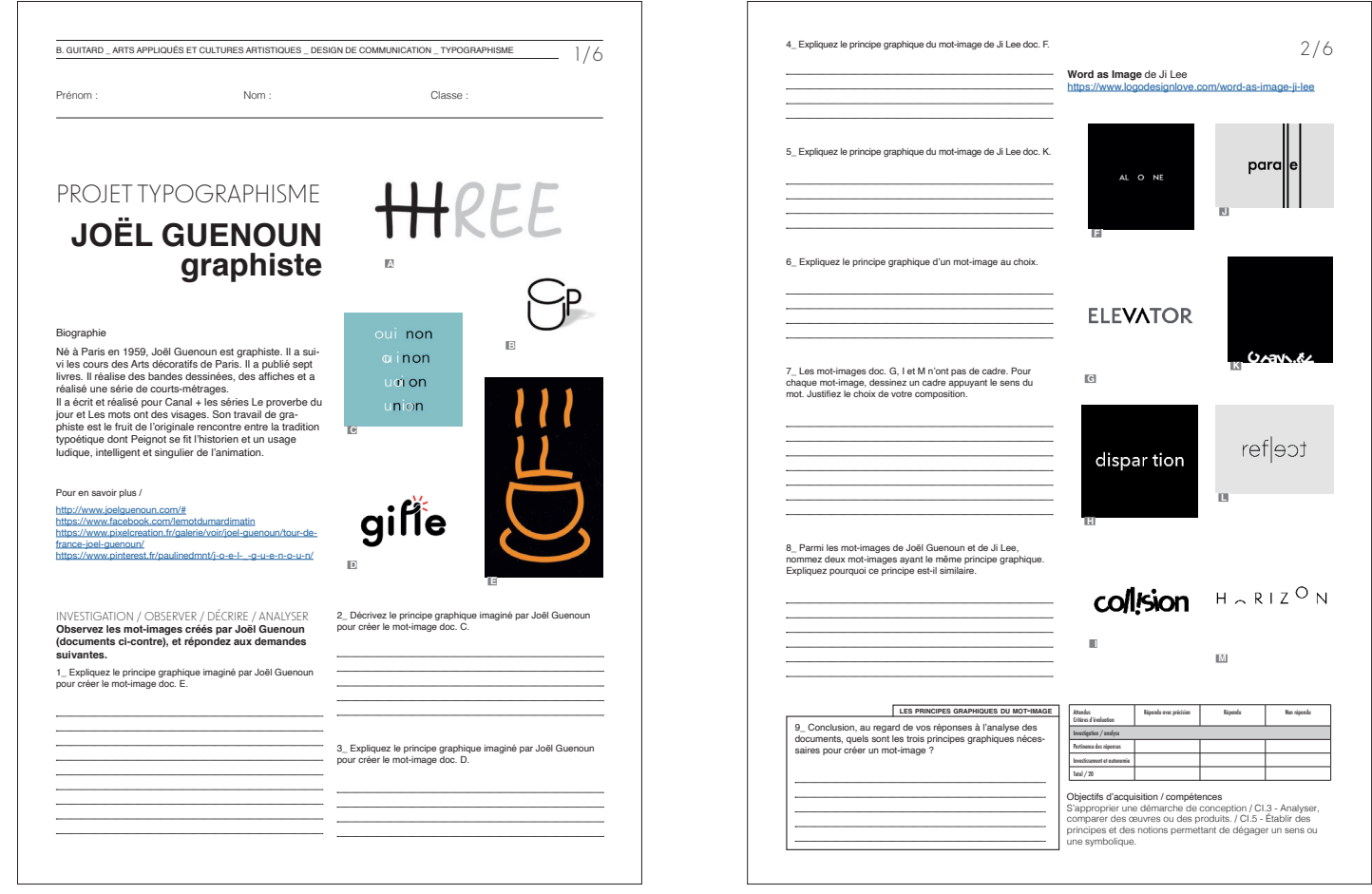

![](_page_10_Picture_0.jpeg)

![](_page_10_Picture_1.jpeg)

# **SÉANCES \_ FICHE PROJET ÉLÈVE \_ EXPÉRIMENTATION ET RÉALISATION**

![](_page_10_Picture_310.jpeg)

![](_page_11_Picture_0.jpeg)

![](_page_11_Picture_1.jpeg)

# **SÉANCES \_ FICHE PROJET ÉLÈVE \_ EXÉCUTION NUMÉRIQUE ET MODES OPÉRATOIRES**

![](_page_11_Picture_618.jpeg)

![](_page_12_Picture_0.jpeg)

![](_page_12_Picture_1.jpeg)

# **EXÉCUTIONS NUMÉRIQUES D'ÉLÈVES**

![](_page_12_Picture_4.jpeg)

![](_page_12_Picture_5.jpeg)

![](_page_12_Picture_6.jpeg)

![](_page_13_Picture_0.jpeg)

![](_page_13_Picture_1.jpeg)

# **EXÉCUTIONS NUMÉRIQUES D'ÉLÈVES**

![](_page_13_Picture_4.jpeg)

![](_page_13_Picture_5.jpeg)